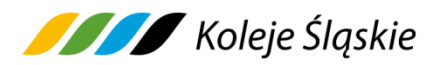

**REGULAMIN internetowej sprzedaży biletów ważnych na przejazd pociągami Koleje Śląskie sp. z o. o.** zwany dalej **Regulaminem e-KŚ**

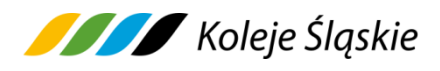

# **Spis treści**

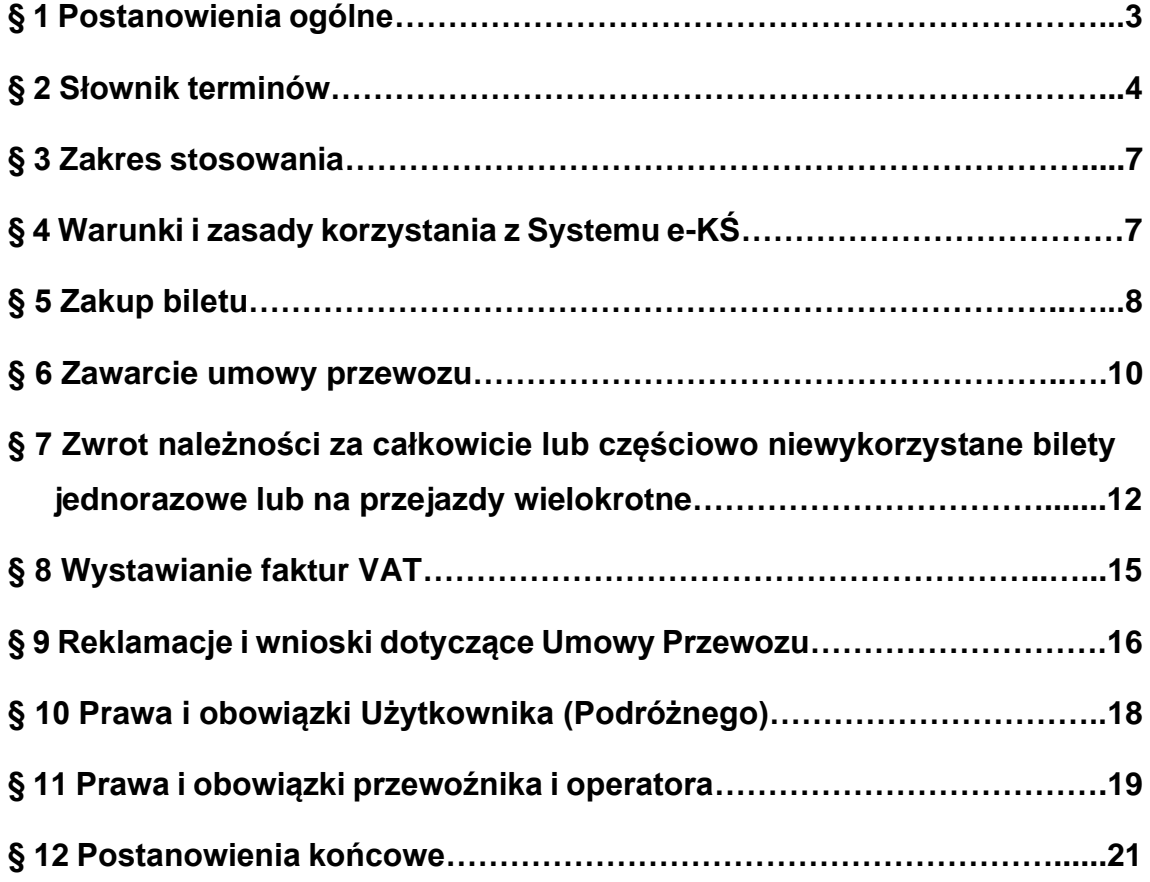

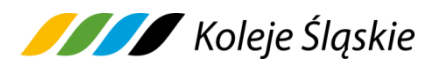

### **POSTANOWIENIA OGÓLNE**

- **1.** Na podstawie art. 4 ustawy z dnia 15 listopada 1984 r. Prawo przewozowe (tekst jednolity Dz.U. z 2020 r. poz. 8) Koleje Śląskie sp. z o.o. ustala Regulamin Internetowej Sprzedaży Biletów e-KŚ zwany dalej **Regulaminem e – KŚ.**
- **2.** Regulamin e KŚ określa warunki oraz zasady zakupu Biletu, warunki dokonywania płatności za Bilet oraz zasady dokonywania zwrotów za niewykorzystane Bilety.
- **3.** Akceptując Regulamin Internetowej Sprzedaży Biletów e-KŚ Użytkownik lub Podróżny akceptuje jednocześnie "Regulamin świadczenia usług drogą elektroniczną za pośrednictwem Systemu e-KŚ", który jest wymagany do korzystania z usług Systemu. Jeżeli Użytkownik lub Podróżny nie akceptuje w pełni przedstawionych warunków i/lub nie spełnia wymagań technicznych, dalsze korzystanie z Systemu e-KŚ jest niemożliwe.
- **4.** Użytkownik lub Podróżny korzysta z Systemu e-KŚ w swoim imieniu. Jeżeli czyni to w imieniu osoby trzeciej oznacza to, że posiada ważne w świetle prawa pełnomocnictwo. Użytkownik lub Podróżny ponosi pełną odpowiedzialność za działanie bez pełnomocnictwa oraz w przypadku przekroczenia jego granic.
- 5. Aby kupić Bilet Użytkownik lub Podróżny musi zaakceptować "Regulamin świadczenia usług drogą elektroniczną za pośrednictwem Systemu e-KŚ" oraz "Regulamin e-KŚ". Z Systemu mogą korzystać zarówno osoby zarejestrowane w Systemie, jak i osoby, które nie dokonały takiej rejestracji.
- **6.** Bilet można kupić z wykorzystaniem urządzeń elektronicznych za pomocą platformy dystrybucyjnej, dostępnej na stronie www.kolejeslaskie.pl.
- **7.** Do wyświetlenia Biletu na urządzeniu mobilnym wymagane jest posługiwanie się urządzeniem z obsługą plików PDF minimum w specyfikacji 1.4.
- **8.** Instrukcja obsługi Systemu e-KŚ dostępna jest na stronie internetowej <https://bilet.kolejeslaskie.com/> w zakładce "Pomoc".

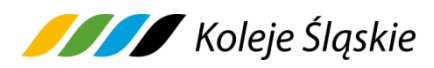

## **§ 2 SŁOWNIK TERMINÓW**

Użyte w Regulaminie e-KŚ określenia i skróty oznaczają:

- **1. Przewoźnik** –Koleje Śląskie sp. z o.o., z siedzibą w Katowicach (40-074),przy ul. Raciborskiej 58, wpisana do rejestru przedsiębiorców Krajowego Rejestru Sądowego prowadzonego przez Sąd Rejonowy Katowice – Wschód VIII Wydział Gospodarczy pod nr KRS 0000357114, NIP 9542699716, REGON: 241592956.
- **2. Operator** "PKP Informatyka" sp. z o.o. z siedzibą w Warszawie (02-305), przy ul. Aleje Jerozolimskie 142 A, wpisana do rejestru przedsiębiorców prowadzonego przez Sąd Rejonowy dla m. st. Warszawy w Warszawie, XII Wydział Gospodarczy Krajowego Rejestru Sądowego pod numerem KRS 0000042646, NIP 5262562977, REGON: 01736195700000.
- **3. System e-KŚ** Internetowy System Sprzedaży Biletów (e-KŚ) dostępny na stronie internetowej www.kolejeslaskie.pl., umożliwiający nabycie przez Internet Biletu na przejazd/przewóz pociągami obsługiwanymi przez Koleje Śląskie.
- **4. Urządzenie elektroniczne** urządzenie stacjonarne (np. komputer stacjonarny) lub przenośne urządzenie mobilne umożliwiające korzystanie z sieci Internet, zdolne do wyświetlania m. in. plików PDF, za pomocą którego można korzystać z serwisu oraz nabyć Bilet lub go wyświetlić. Urządzenie winno posiadać możliwość uruchomienia przeglądarki Internet Explorer 11 (lub nowszej), Mozilla 54 (lub nowszej), Google Chrome albo przeglądarki kompatybilnej z włączoną obsługą JavaScript i cookies.
- **5. Użytkownik** osoba, która posiada pełną zdolność do czynności prawnych zgodnie z przepisami Kodeksu Cywilnego oraz dokonuje płatności za pomocą własnych środków płatniczych w Systemie e-KŚ.
- **6. Konto Użytkownika**  indywidualne Konto Użytkownika, którego założenie wymaga rejestracji w Systemie, zawierające dane Podróżnego, w tym dane niezbędne do zakupu Biletu, do którego dostęp zabezpieczony jest unikalnym hasłem.
- **7. Płatność online** opłacenie należności za pomocą:

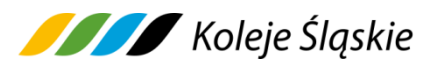

- a) karty płatniczej własnej lub firmowej (z wyjątkiem kart korporacyjnych bezimiennych),
- b) przelewu internetowego online,
- c) systemu płatności mobilnych BLIK.

Obsługiwane standardy kart oraz przelewy internetowe wskazane są na stronie internetowej: [https://bilet.kolejeslaskie.com](https://bilet.kolejeslaskie.pl/) w stopce dotyczącej sposobów płatności.

- **8. Umowa przewozu** umowa o odpłatny lub nieodpłatny przewóz koleją między przedsiębiorstwem kolejowym a pasażerem na wykonanie jednej usługi przewozowej lub większej ich liczby.
- **9. Dokument przewozu** ważny Bilet na przejazd/przewóz.
- **10.Bilet** ważny dowód zawarcia umowy przewozu, niezależnie od jego formy, dokument na przejazd osób, przewóz rzeczy, roweru lub psa (niezależnie od emitenta

i formy edycji), albo inny dokument przewozu, stanowiący dowód zawarcia umowy przewozu.

- **11.Bilet na przewóz roweru** bilet z rezerwacją na przewóz roweru lub wydawany do biletu na przejazd, gwarantujący rezerwację miejsca dla przewożonego roweru w pociągach KŚ, z możliwością zakupu za pośrednictwem Internetowego Systemu Sprzedaży Biletów (e-KŚ).
- **12.Dokument poświadczający uprawnienie do ulgowego przejazdu** legitymacja, mLegitymacja, zaświadczenie, książeczka lub inny dokument, o których mowa w Taryfie przewozowej (TP-KŚ) – Dział V, w ofertach handlowych lub Zasadach odprawy UUT.
- **13.Drużyna konduktorska**  kierownik pociągu, konduktor lub inny przedstawiciel przewoźnika KŚ, który upoważniony jest np.. do: sprzedaży Biletów, kontroli dokumentów przewozu, dokumentów poświadczających uprawnienia do bezpłatnych albo ulgowych przejazdów, legalizacji Biletów, udzielania informacji, zamieszczania poświadczeń na Biletach, czuwania nad przestrzeganiem bezpieczeństwa i porządku w pociągu.
- **14.Podróżny** osoba, której imię i nazwisko znajdują się na bilecie, korzystająca z usługi przewozu na podstawie zawartej umowy przewozu lub osoba, odbywająca przejazd na podstawie Biletu.

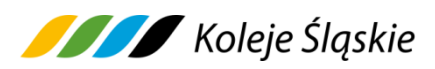

- **15.Klient**  osoba nabywająca Bilet za pośrednictwem Systemu e-KŚ.
- **16.Termin ważności Biletu** termin ważności Biletu rozpoczyna się od daty i godziny na nim wskazanej oraz uzależniony jest od rodzaju Biletu i zastosowanej oferty.
- **17.Wymiana Biletu** jednoczesny zwrot i zakup nowego Biletu na przejazd/przewóz pociągami uruchamianymi przez przewoźnika.
- **18.Poświadczenie** adnotacja zmieniająca zakres uprawnień określony na Bilecie lub stanowiąca podstawę do zwrotu należności, potwierdzona odpowiednio:
	- 1) w punkcie odprawy na Bilecie lub na odrębnym dokumencie datownikiem, pieczątką kasy i podpisem pracownika, wraz z zamieszczeniem godziny jej dokonania,
	- 2) w pociągu:
		- a) na Bilecie odciskiem pieczątki identyfikacyjnej, wraz z zamieszczeniem daty, godziny jej dokonania oraz podpisem Drużyny konduktorskiej,
		- b) na wydruku z terminala mobilnego, który jest integralna częścią Biletu przedłożonego do kontroli lub zwrotu.
- **19.Opłata dodatkowa**  opłata pobierana w razie stwierdzenia braku odpowiedniego dokumentu przewozu, ważnego dokumentu poświadczającego uprawnienie do bezpłatnego lub ulgowego przejazdu, wynikająca z Rozporządzenia MI z dnia 20 stycznia 2005 r.
- **20.Opłata manipulacyjna**  opłata uwzględniająca poniesione przez KŚ koszty czynności związane ze zwrotem albo umorzeniem opłaty dodatkowej, w związku z nieokazaniem przez podróżnego w trakcie kontroli ważnego dokumentu poświadczającego jego uprawnienie do ulgowego przejazdu i udokumentowaniem tego uprawnienia po zrealizowanym przejeździe, wynikająca z Rozporządzenia MI z dnia 20 stycznia 2005 r.
- **21.Reklamacja** pisemna reklamacja składana przez Podróżnego dotycząca całkowitego albo częściowego niewykorzystania Biletu (Biletów), lub z tytułu niewykonania lub nienależytego wykonania umowy przewozu.
- **22.Oferta specjalna** (handlowa) oferta, w ramach której obowiązują odrębne warunki taryfowe i opłaty za przejazd – zamieszczona na stronie internetowej KŚ [http://www.kolejeslaskie.com.](http://www.kolejeslaskie.com/)

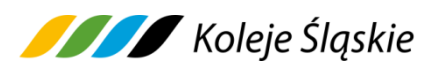

- **23.wspólny bilet** bilet lub bilety będące dowodem zawarcia umowy przewozu dotyczącej wykonania następujących po sobie przewozów kolejowych prowadzonych przez jedno lub większą liczbę przedsiębiorstw kolejowych.
- **24.Regulamin RPO-KŚ** Regulamin przewozu osób, zwierząt i rzeczy (RPO-KŚ) przez Koleje Śląskie sp. z o.o.
- **25.Taryfa przewozowa TP-KŚ** Taryfa przewozowa (TP-KŚ) Koleje Śląskie sp. z o.o., zawierająca postanowienia taryfowe o przewozie osób, zwierząt i rzeczy w pociągach KŚ oraz Cennik usług przewozowych (C-KŚ).
- **26.Zasady odprawy–UUT** Zasady odprawy osób uprawnionych do ulgowej usługi transportowej.

## **§ 3 ZAKRES STOSOWANIA**

- **1.** Regulamin e-KŚ określa warunki i zasady zakupu Biletu za pośrednictwem strony internetowej <https://bilet.kolejeslaskie.com/> przy pomocy Systemu e-KŚ na przejazd pociągami uruchamianymi przez Koleje Śląskie sp. z o.o., w całej relacji lub na części drogi przebiegu pociągu.
- **2.** Postanowienia taryfowe o przewozie osób, zwierząt i rzeczy stosowane w systemie e-KŚ obsługiwanym przez Operatora określone są w Taryfie przewozowej (zwanej dalej TP-KŚ), w ofertach specjalnych KŚ dostępnych na stronie internetowej Przewoźnika: <http://www.kolejeslaskie.com/> oraz w Zasadach odprawy UUT.

#### **§ 4**

#### **WARUNKI I ZASADY KORZYSTANIA Z SYSTEMU e-KŚ**

- **1.** Warunkiem skorzystania z Systemu e-KŚ jest:
	- a) akceptacja niniejszego Regulaminu Internetowej Sprzedaży Biletów (zwanego dalej Regulaminem e-KŚ), która jest jednocześnie oświadczeniem woli i stwarza prawne zobowiązania między Użytkownikiem a Przewoźnikiem, a także:
	- b) spełnienie następujących wymagań technicznych:
		- dostęp do sieci Internet,

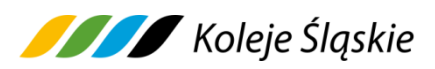

- zainstalowanie w Systemie przeglądarki Internet Explorer w wersji minimum 8, Firefox w wersji minimum 11, Opera w wersji minimum 12 lub Chrome,
- zainstalowanie w systemie aplikacji do odczytu plików PDF, np. Adobe Reader w wersji X,
- -dostęp do sprawnej drukarki, drukującej na papierze formatu A4 w orientacji pionowej \lub przenośnego urządzenia mobilnego zdolnego do wyświetlania plików PDF,
- **3.** Z Systemu mogą korzystać zarówno osoby zarejestrowane w Systemie, jak i osoby, które nie dokonały takiej rejestracji.
- **4.** System e-KŚ umożliwia utworzenie Indywidualnego Konta Użytkownika.
- **5.** Użytkownik, który zamierza dokonać rejestracji w systemie e-KŚ, powinien:
	- 1) założyć konto w Systemie e-KŚ poprzez rejestrację podając:
		- a) adres e-mail i hasło dostępu,
		- b) dane o właścicielu Biletu: imię, nazwisko, rodzaj i numer dokumentu ze zdjęciem umożliwiającego stwierdzenie tożsamości,
		- c) dane do faktury podane dane przy rejestracji konta mogą zostać wykorzystane przy każdorazowym wystawianiu faktur.
		- 3) 2) zaakceptować Regulamin Internetowej Sprzedaży e-KŚ korzystanie

z Systemu e-KŚ oznacza akceptacje przyjęcia warunków Regulaminu e-KŚ.

## **§ 5 ZAKUP BILETU**

- **1.** Najwcześniej na 14 dni przed planowanym terminem podróży, a najpóźniej przed planowanym terminem odjazdu pociągu z danej stacji Podróżny za pośrednictwem Systemu e-KŚ codziennie w godzinach 1:00 – 24:00 może nabyć Bilety:
	- 1) jednorazowe,
	- 2) okresowe odcinkowe imienne oraz okresowe imienne według ofert specjalnych,
	- 3) grupowe,

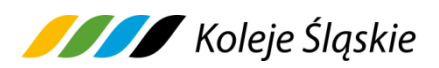

- 4) sieciowe,
- 5) na przewóz roweru wraz z rezerwacją na jego przewóz w danym pociągu KŚ,
- 6) sieciowy imienny miesięczny na rower,
- 7) na przewóz psa, rzeczy,,

udostępnione do sprzedaży w systemie e-KŚ z wyłączeniem niektórych ofert specjalnych i pozataryfowych (dostępnych na odrębnych warunkach) opisanych na stronie [www.kolejeslaskie.p](http://www.kolejeslaskie./)l.

- **2**. Termin przedsprzedaży, o którym mowa w ust.1 może być skrócony w wyjątkowych przypadkach (np. w okresie zmiany rozkładu jazdy) albo gdy zasady korzystania z danej oferty specjalnej lub Zasady odprawy UUT przewidują inny termin przedsprzedaży.
- **3.** Za pośrednictwem Systemu e-KŚ można nabyć Bilety na przejazdy wyłącznie w relacjach pociągów uruchamianych przez Koleje Śląskie, na całej lub części drogi przebiegu tych pociągów, z wyjątkiem Biletów sieciowych obowiązujących w terminie ich ważności, w dowolnej relacji w pociągach uruchamianych przez Koleje Śląskie sp. z o.o.
- **4**. Bilety wydawane za pośrednictwem Systemu e-KŚ są imienne i ważne z dokumentem ze zdjęciem potwierdzającym tożsamość. Bilety okresowe i sieciowe imienne dla swej ważności wymagają dodatkowo określenia rodzaju i numeru dokumentu wskazanego przy zakupie. Dane zawarte na Bilecie podlegają weryfikacji w trakcie kontroli dokumentów przejazdowych i muszą być zgodne z danymi zakodowanymi na okazanym dokumencie przewozu.
- **5.** Bilet może być wydany na przejazd dla maksymalnie 6 osób, z wyjątkiem Biletów okresowych i sieciowych (wydawanych dla 1 osoby) oraz Biletów na przejazd grupy, na których wskazane są dane określone w ust. 4 wyłącznie jednego z podróżnych odbywających wspólnie przejazd. Termin ważności Biletu jednorazowego:
	- a) na odległość do 50 km wynosi 3 godziny licząc od daty i godziny wybranej przez Podróżnego lub od godziny zakupu,
	- b) na odległość od 51 km do 100 km wynosi 6 godzin licząc od daty i godziny wybranej przez Podróżnego lub od godziny zakupu,
	- c) na odległość 101 km i więcej wynosi jeden dzień,

# Koleje Śląskie

- d) "tam i z powrotem" wynosi jeden dzień,
- e) wg ofert specjalnych określony jest w warunkach stosowania tych ofert.
- **6.** Termin ważności Biletu rozpoczyna się od daty i godziny, wskazanej na nim. Dzień liczy się od godziny 00:01 do 24:00;Użytkownik lub Podróżny podczas zakupu Biletu dokonuje wyboru:
	- a) relacji przejazdu (stacja wyjazdu, stacja przyjazdu),
	- b) daty i godziny wyjazdu,
	- c) pociągu,
	- d) liczby osób (z wyjątkiem biletów okresowych i sieciowych) wg opłaty normalnej i/albo uprawnionych do ulgi ("liczba osób wg taryfy ulgowej"),
	- e) wskazania imienia i nazwiska osoby (właściciela Biletu), która będzie odbywała przejazd,- w przypadku Biletów okresowych i sieciowych imiennych - rodzaju i numeru dokumentu ze zdjęciem umożliwiającego stwierdzenie tożsamości tej osoby oraz adresu e-mail, na który zostanie wysłany zakupiony Bilet.

**7.** Zakup Biletu będzie możliwy po wprowadzeniu adresu e-mail, zaakceptowaniu Regulaminu e-KŚ i kliknięciu przycisku "Autoryzuj".

- **8.** W celu dokończenia procesu płatności należy kliknąć na link wysłany na wskazany adres e-mail.
- **9.** Po użyciu przycisku "Płatność" Użytkownik przechodzi do Systemu płatności umożliwiającego dokonanie płatności za zamówione Bilety.

# **§ 6 ZAWARCIE UMOWY PRZEWOZU**

- **1.** Warunkiem zawarcia umowy przewozu (zakupu Biletu) jest dokonanie płatności online za pośrednictwem Systemu e-KŚ (po uzyskaniu z banku potwierdzenia płatności) i udostępnieniu Biletu wygenerowanego przez System do samodzielnego wydrukowania lub okazania na przenośnym urządzeniu mobilnym.
- **2.** Użytkownik wybiera formę płatności online zaznaczając jedną z opcji dostępną na stronie płatności internetowych (np. karta płatnicza, e-przelew, BLIK, visa mobile, Google Pay).
- **3.** Aby nie utracić zamówienia, Użytkownik od momentu jego złożenia ma 15 minut na dokonanie płatności.

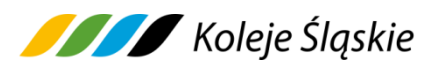

- **4.** W przypadku braku możliwości pobrania wymaganej kwoty z rachunku karty płatniczej lub konta bankowego, zamówienie zostanie automatycznie anulowane.
- **5.** Po skutecznym dokonaniu płatności Użytkownik może wydrukować czytelnie, na papierze formatu A-4 w orientacji pionowej, właściwy Bilet uprawniający do przejazdu/przewozu w zakresie na nim wskazanym lub posiadać w formie elektronicznej na urządzeniu mobilnym umożliwiającym jego okazanie Drużynie konduktorskiej zgodnie z wymogami w § 4 ust. 1 pkt b tiret czwarty.
- **6**. Wydrukowany lub okazywany na urządzeniu mobilnym Bilet jest imienny i zawiera:
	- 1) rodzaj oferty,
	- 2) liczbę osób wg opłaty normalnej i/albo z ulgą ustawową (z wyjątkiem Biletów okresowych i sieciowych),
	- 3) rodzaj i klasę pociągu,
	- 4) imię i nazwisko właściciela a w przypadku Biletów okresowych i sieciowych rodzaj

i numer dokumentu ze zdjęciem potwierdzający tożsamość właściciela,

- 5) kod 2D,
- 6) seria i numer Biletu,
- 7) termin lub zakres ważności Biletu,
- 8) relację przejazdu lub obszar obowiązywania,
- 9) opcjonalnie drogę przewozu,
- 10) cenę brutto i kwotę PTU,
- 11) formę płatności,
- 12) dane świadczące o dokonaniu zapłaty (m.in. identyfikator, nr transakcji),
- 13) ew. inne informacje (np. wypis "bagaż/pies/wózek"),
- 14) dane na Bilecie zapisane są w języku polskim.
- **7.** Dane, wymienione w ust. 6 podlegają weryfikacji i muszą być zgodne z danymi będącymi w posiadaniu Kolei Śląskich*.*
- **8.** Bilety jednorazowe sprzedawane w relacjach, na obszarze obsługiwanym przez KŚ, na których istnieje możliwość przesiadki lub przerwy w podróży, stanowią wspólny bilet

w rozumieniu Rozporządzenia 2021/782/UE. Wyjątkiem są bilety, gdzie przejazd odbywa się pomiędzy dwoma sąsiadującymi przystankami.

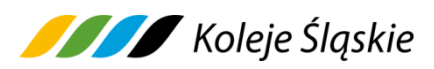

- **9.** Bilet okresowy i sieciowy jest ważny wraz z dokumentem, którego rodzaj i numer zostały na nim wpisane.
- **10.** Właściciel Biletu podczas kontroli wskazuje osoby, które podróżują na podstawie okazanego i zweryfikowanego Biletu.
- **11.** Osoba odbywająca przejazd na podstawie ulgowego Biletu, zobowiązana jest posiadać w pociągu ważny dokument poświadczający uprawnienie do korzystania z ulgowego przejazdu.

### **§7**

# **Zwrot należności za całkowicie lub częściowo niewykorzystane Bilety jednorazowe lub na przejazdy wielokrotne.**

- **1.** Użytkownik lub Podróżny poprzez System e-KŚ ma prawo do zwrotu Biletu najpóźniej na 5 minut przed rozpoczęciem terminu jego ważności lub godziną wyjazdu ze stacji wskazanej na Bilecie z zastrzeżeniem ust. 8.Po zalogowaniu do swojego konta lub w otrzymanym e-mailu należy użyć opcji "**Zwrot biletu**". Po stwierdzeniu w Systemie faktu niewykorzystania zakupionego Biletu, z którego Użytkownik lub Podróżny zrezygnował, nastąpi zwrot wpłaconej należności po potrąceniu 10% tytułem odstępnego.
- **2.** Rezygnacja z zakupionego częściowo niewykorzystanego Biletu miesięcznego odcinkowego i sieciowego miesięcznego imiennego może nastąpić nie później niż 10 dnia ważności, wówczas zwraca się należność proporcjonalną do czasu, w jakim nie mógł być wykorzystany, potrącając od zwracanej należności 10% odstępnego z zastrzeżeniem postanowień §15 ust. 10 RPO-KŚ. Zwroty Biletów zakupionych z zastosowaniem ofert specjalnych oraz opłat wynikających z Zasad odprawy UUT dokonywane są z zastosowaniem postanowień w nich zawartych.
- **3.** Zwrot Biletów zakupionych za pośrednictwem Systemu e-KŚ odbywa się tylko i wyłącznie drogą internetową (brak możliwości zwrotu w kasie biletowej).
- **4.** Podróżny, który:
	- 1) zmienia warunki przejazdu w taki sposób, że zamierza rozpocząć przejazd w innym terminie niż wskazany na wygenerowanym z Systemu e-KŚ Bilecie lub

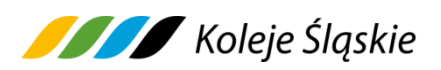

2) całkowicie rezygnuje z podróży, powinien dokonać za pośrednictwem Systemu e-KŚ jego zwrotu, z zastrzeżeniem ust. 11. Po rozpoczęciu terminu ważności Biletu, zwrotu należności za całkowicie niewykorzystany Bilet można dochodzić - w drodze pisemnej reklamacji - wniesionej do spółki.

#### **Koleje Śląskie sp. z o.o.**

#### **ul. Raciborska 58,**

**w Katowicach 40-074,** e-mail: skargi@kolejeslaskie.pl.

- **5.** Podróżny ma prawo zgłosić reklamację z tytułu:
	- 1) zmiany warunków umowy przewozu w trakcie jej wykonywania potwierdzonej przez upoważnionego pracownika Przewoźnika*,* poprzez dokonanie odpowiedniej adnotacji. Podróżny otrzymuje zwrot różnicy między zapłaconą należnością,

a należnością przypadającą za faktyczne świadczenie bez potrącenia odstępnego,

- 2) niewykonania umowy przewozu przez Przewoźnika, np. w wyniku przerwy w ruchu pociągów lub utraty połączenia, bez potrącania odstępnego. Po uznaniu reklamacji następuje zwrot należnej Podróżnemu kwoty.
- **6.** Podróżny, który rozpoczął przejazd przed wskazanym na posiadanym dokumencie przewozu terminem ważności, zobowiązany jest niezwłocznie po wejściu do pociągu zgłosić się do Drużyny konduktorskiej w celu nabycia nowego Biletu na faktyczny przejazd oraz uzyskania odpowiedniego poświadczenia o całkowitym niewykorzystaniu Biletu. Zwrotu należności za odpowiednio poświadczony Bilet można dochodzić w drodze pisemnej reklamacji – wniesionej do spółki:

#### **Koleje Śląskie spółka z o.o.**

#### **ul. Raciborska 58,**

**w Katowicach 40-074,** e-mail: skargi@kolejeslaskie.pl.

**7.** Zwrotu za Bilety, które nie zostały zwrócone na zasadach określonych w pkt. 1 - 2 można dochodzić na warunkach określonych w § 15 RPO-KŚ w drodze pisemnej reklamacji wniesionej do spółki:

#### **Koleje Śląskie sp. z o. o.**

**ul. Raciborska 58,** 

**w Katowicach 40-074,** e-mail: skargi@kolejeslaskie.pl.

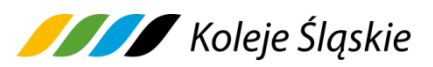

Termin niewykorzystania Biletu liczony jest od dnia następnego po dacie przedłożenia do zwrotu albo po dacie nadania pocztowego.

- **8.** Po rozpoczęciu przejazdu zmiana umowy przewozu możliwa jest w zakresie zmiany stacji przeznaczenia. W celu dokonania zmiany Podróżny powinien zgłosić się do Drużyny konduktorskiej:
	- 1) w przypadku skrócenia relacji przejazdu najpóźniej przed nową stacją przeznaczenia,
	- 2) w przypadku wydłużenia relacji przejazdu najpóźniej przed stacją przeznaczenia wskazaną na Bilecie.

Zasady dokonywania zmian umowy przewozu regulują postanowienia § 12 RPO-KŚ.

- **9.** W przypadku zmiany umowy przewozu z tytułu, której Przewoźnikowi przysługuje:
	- 1) **niższa należność** Podróżny powinien uzyskać odpowiednie poświadczenie, stanowiące podstawę do otrzymania zwrotu różnicy należności. Zwrotu nadpłaconych należności dokonuje się w drodze pisemnej reklamacji – wniesionej do spółki:

**Koleje Śląskie sp. z o. o.**

**ul. Raciborska 58,**

**40-074 Katowice,** e-mail: skargi@kolejeslaskie.pl.

- 2) **wyższa należność** Podróżny powinien dokonać dopłaty różnicy należności, jeżeli postanowienia TP-KŚ nie stanowią inaczej.
- **10.** W razie całkowitego niewykorzystania dokumentu przewozu, z którego Podróżny nie mógł zrezygnować w terminie i w sposób określony w ust. 8 z przyczyn całkowicie od siebie niezależnych (pobyt w szpitalu), zwrotu należności z tego tytułu można dochodzić w drodze pisemnej reklamacji wniesionej bezpośrednio do spółki:

#### **Koleje Śląskie sp. z o. o.**

**ul. Raciborska 58,**

**40-074 Katowice,** e-mail: skargi@kolejeslaskie.pl.

**11.** W razie przerwy w ruchu na podstawie art. 18 ustawy z dnia 15 listopada 1984 r. Prawo przewozowe (tj. Dz. U. z 2020 r. poz. 8) Podróżnemu, który uzyskał odpowiednie poświadczenie potwierdzone podpisem i odciskiem datownika, przysługuje:

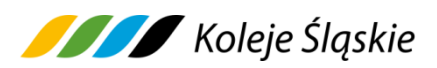

1) bezpłatny przejazd (powrót) pociągiem uruchamianym przez Koleje Śląskie sp. z o.o. do stacji wyjazdu na podstawie posiadanego Biletu na przejazd. W tej sytuacji kasjer lub osoba upoważniona wydaje na przejazd w pociągu zaświadczenie w brzmieniu **"***Bezpłatny powrót w dniu .... poc. nr. ... do stacji ..."***,** chyba, że Przewoźnik nie ma możliwości zorganizowania takiego przewozu.

Tak poświadczony Bilet podlega zwrotowi, bez potrącenia odstępnego,

- 2) zwrot należności za cały przerwany przejazd, bez potrącenia odstępnego,
- 3) zwrotu należności za niewykorzystany Bilet zakupiony za pośrednictwem Systemu

e-KŚ dokonuje się w drodze pisemnej reklamacji wniesionej do spółki **Koleje Śląskie sp. z o. o.,** 

**ul. Raciborska 58**,

**40-074 Katowice,** e-mail: [skargi@kolejeslaskie.pl.](mailto:skargi@kolejeslaskie.pl.)

- **12.** W razie zwrotu należności za całkowicie lub częściowo niewykorzystany Bilet, do którego została wystawiona faktura VAT – zwrot następuje po potwierdzeniu datą i podpisem odbiorcy wystawionej przez Przewoźnika faktury korygującej (jeżeli faktura VAT wystawiona była na firmę także pieczęcią firmy), a w przypadku otrzymania jej za pośrednictwem poczty – po jej odesłaniu z podpisem nadawcy.
- **13.** Procedura wnoszenia reklamacji wskazana jest w § 22 RPO-KŚ.
- **14.** W pociągu podczas kontroli dokumentów przewozu Podróżny zobowiązany jest wręczyć osobom dokonującym kontroli:
	- 1) ważny dokument przewozu, czytelnie wydrukowany na papierze formatu A4 lub w formie elektronicznej na urządzeniu mobilnym spełniający warunki określone w § 4 ust. 1 pkt b) tiret czwarty,
	- 2) dowolny dokument ze zdjęciem stwierdzający tożsamość, a w przypadku Biletów okresowych i sieciowych imiennych, dokument, którego rodzaj i numer zostały wskazane podczas zakupu Biletu,
	- 3) ważny dokument poświadczający uprawnienie do korzystania z ulgowego przejazdu.
- **15.** Osobę, która nie spełni powyższych warunków traktuje się jak podróżnego bez ważnego Biletu na przejazd.

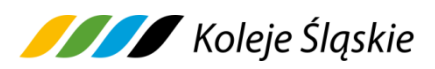

**16.** W sprawach nieuregulowanych niniejszymi zasadami stosuje się odpowiednio przepisy TP-KŚ, RPO-KŚ oraz Zasady odprawy UUT.

# **§ 8 WYSTAWIANIE FAKTUR VAT**

- **1.** Bilet zakupiony za pośrednictwem Systemu e-KŚ nie jest fakturą VAT.
- **2.** Przewoźnik wystawia fakturę VAT w wersji elektronicznej na wniosek Użytkownika:
	- 1) Użytkownik składa wniosek o fakturę poprzez zaznaczenie opcji "Faktura VAT" podczas wyboru Biletu,
	- 2) zarejestrowany Użytkownik po zalogowaniu w zakładce "Historia zakupów",

nie później niż do 15 dnia miesiąca następującego po miesiącu, w którym dokonano płatności ma możliwość wygenerowania faktury VAT,

- 3) niezarejestrowany Użytkownik nie później niż przed upływem 3 miesięcy, licząc od końca miesiąca, w którym otrzymano zapłatę ma możliwość uzyskania faktury VAT po zgłoszeniu tego faktu na adres e-mail: [faktury@kolejeslaskie.pl,](mailto:faktury@kolejeslaskie.pl) w treści podając informacje niezbędne do wystawienia faktury VAT oraz załączając Bilet, do którego ma być wystawiona faktura VAT.
- **3.** W przypadku niewykorzystania tej możliwości, fakturę VAT wystawia się na pisemny wniosek Użytkownika z kontem w systemie *e-KŚ*, który dokonał zakupu biletu za pośrednictwem s Systemu e-KŚ - złożony przed upływem 3 miesięcy od wykonania usługi przewozu. Podmioty nieposiadające konta w systemie e-KŚ muszą załączyć Bilet, do którego ma być wystawiona faktura VAT.
- **4.** Wniosek, wymieniony w ust. 3 należy przesłać na adres e-mail: [faktury@kolejeslaskie.pl.](mailto:faktury@kolejeslaskie.pl)
- **5.** Faktura elektroniczna zostaje wystawiona automatycznie przez Przewoźnika.
- **6.** Użytkownik otrzymuje fakturę VAT w wersji elektronicznej na podany przez siebie adres e-mail.

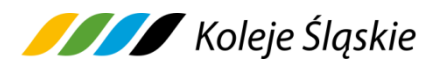

## **Reklamacje i wnioski dotyczące Umowy Przewozu**

- **1.** Uprawniony albo podróżny może złożyć do KŚ reklamację:
	- 1) z tytułu niewykonania lub nienależytego wykonania umowy przewozu,
	- 2) z tytułu całkowitego lub częściowego niewykorzystania Biletu,
	- 3) gdy nie zgadza się z treścią wezwania do zapłaty i może udowodnić, że posiadał ważny Bilet lub dokument poświadczający uprawnienie do bezpłatnego lub ulgowego przejazdu.
- **2.** Reklamacja powinna odpowiadać warunkom określonym w rozporządzeniu Ministra Infrastruktury i Budownictwa z dnia 24 lutego 2006 r. w sprawie ustalenia stanu przesyłek oraz postępowania reklamacyjnego.
- **3.** Reklamacje o których mowa w ust.1 mogą być złożone w formie:
	- 1) pisemnej:
		- a) listownie za pośrednictwem poczty na adres: Koleje Śląskie sp z o.o. Raciborska 58, 40-074 Katowice,
		- b) osobiście w siedzibie KŚ ul. Raciborska 58, 40-074 Katowice,
		- c) w punkcie odprawy prowadzącym sprzedaż Biletów na przejazd pociągami KŚ,
	- 2) dokumentowej:
		- a) poprzez Formularz kontaktowy Serwisu udostępniony w zakładce **"Kontakt"**,
		- b) drogą elektroniczną na adres [skargi@kolejeslaskie.pl.](mailto:skargi@kolejeslaskie.pl)
- **4.** Reklamacje wyłącznie drogą pisemną można składać zgodnie z zapisami § 22 ust. 3 Regulaminu przewozu osób, zwierząt i rzeczy (RPO-KŚ) przez Koleje Śląskie sp. z o.o. Do reklamacji składanej w formie pisemnej (w jednostce organizacyjnej wskazanej przez Przewoźnika, w punkcie odprawy prowadzącym sprzedaż Biletów KŚ, przesyłką pocztową) z tytułu:
	- 1) całkowicie niewykorzystanego Biletu odpowiednio należy:
		- a) dołączyć kopię niewykorzystanego Biletu wraz z kopią poświadczenia o jego niewykorzystaniu, a w przypadku zakupu nowego Biletu również jego kopię,

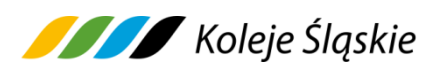

- b) dołączyć kserokopie dokumentów uzasadniających roszczenie w razie całkowitego niewykorzystania Biletu z przyczyn całkowicie niezależnych od Podróżnego,
- 2) za częściowo niewykorzystany Bilet należy dołączyć kopię poświadczenia o częściowym odstąpieniu od Umowy Przewozu wraz z kopią Biletu.
- **5.** Pozytywne rozpatrzenie reklamacji i zwrot należności, z tytułu całkowitego niewykorzystania Biletu uzależniona jest dodatkowo od stwierdzenia braku znamion kontroli Biletu, którego reklamacja dotyczy.
- **6.** Jeżeli do Biletu była wystawiona faktura VAT do reklamacji należy dołączyć fakturę korygującą. Zwrot należności następuje na konto Klienta .
- **7.** Zwrotu należności za Bilet dokonuje się po potrąceniu 10% odstępnego, z zastrzeżeniem ust. 8.
- **8.** Odstępnego nie potrąca się w przypadku:
	- 1) zmiany Umowy Przewozu na zasadach określonych w § 12 Regulaminu przewozu osób, zwierząt i rzeczy (RPO-KŚ) przez Koleje Śląskie sp. z o.o.
	- 2) jeżeli niewykorzystanie Biletu nastąpiło z przyczyn leżących po stronie KŚ i fakt ten został poświadczony przez upoważnionego pracownika.
- **9.** W razie częściowego niewykorzystania Biletu, zwrot należności dokonywany jest stosownie do niewykorzystanego świadczenia przewozowego.
- **10.** Jeżeli rozpatrzenie reklamacji nie należy do kompetencji KŚ, wówczas jest ona przekazywana niezwłocznie, do właściwego podmiotu, z jednoczesnym powiadomieniem wnoszącego o przekazaniu sprawy.
- **11.** Zwrotu należności wynikających z Rozporządzenia 2021/782/UE dokonuje się w terminie 30 dni po otrzymaniu wniosku.
- **12.** Odpowiedź na reklamację powinna być udzielona niezwłocznie, nie później niż w terminie 30 dni od dnia jej przyjęcia i powinna zawierać informacje określone w § 22 ust. 6 Regulaminu przewozu.
- **13.** Wszelkie skargi/wnioski dotyczące jakości świadczonych usług przez KŚ oraz przestrzegania praw i obowiązków pasażerów wynikających z Rozporządzenia 2021/782/UE (art. 28) lub kierowane pod adresem danego pracownika, nie związane z roszczeniami finansowymi, podróżny może składać do 3 miesięcy od dnia zdarzenia, którego ono dotyczy.

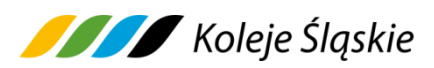

**14.** Reklamacje mogą być składane odpowiednio w terminach wskazanych w § 22 Regulaminu przewozu osób, zwierząt i rzeczy (RPO-KŚ) przez Koleje Śląskie sp. z o.o.

### **§ 10**

# **PRAWA I OBOWIĄZKI UŻYTKOWNIKA (PODRÓŻNEGO)**

- **1.** Użytkownik zobowiązany jest do korzystania z Systemu e-KŚ zgodnie z jego przeznaczeniem, obowiązującymi przepisami prawa oraz Regulaminem e-KŚ.
- Użytkownik ma prawo do:
	- 1) dostępu do treści swoich danych, ich sprostowania, usunięcia, ograniczenia przetwarzania, prawo do przenoszenia, prawo do wniesienia sprzeciwu, prawo do cofnięcia zgody w dowolnym momencie bez wpływu na zgodność z prawem przetwarzania,
	- 2) składania zamówień i wniosków,
	- 3) dokonywania zmiany lub odstąpienia od Umowy Przewozu bezpośrednio za pośrednictwem Systemu e-KŚ.
- **2.** Użytkownik zobowiązany jest:
	- 1) podać przy rejestracji w Systemie e-KŚ prawdziwe dane,
	- 2) zaakceptować Regulamin e-KŚ.
- **3.** Akceptując Regulamin e-KŚ Użytkownik oświadcza, że:
	- 1) wszelkie informacje dostarczone przez niego w trakcie korzystania z Systemu e-KŚ - w tym imię i nazwisko oraz - w przypadku Biletów okresowych i sieciowych - rodzaj i nr dokumentu ze zdjęciem umożliwiający stwierdzenie tożsamości osoby, dla której zamawia Bilet - są prawdziwe,
	- 2) zapoznał osobę, na rzecz której zakupił Bilet z postanowieniami Regulaminu e-KŚ,
	- 3) posiada pełną zdolność do czynności prawnych zgodnie z przepisami Kodeksu Cywilnego,
	- 4) wyraża zgodę na przetwarzanie danych osobowych,
	- 5) wydrukuje czytelnie na papierze formatu A-4 w orientacji pionowej Bilet, ponosząc koszty wydruku lub okaże Bilet w formie czytelnej na urządzeniu mobilnym,

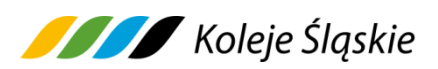

- 6) nie przeniesie praw wynikających z zawarcia umowy na osoby trzecie, z wyjątkiem prawa do dysponowania Biletem przez Podróżnego, którego dane zostały wydrukowane na tym Bilecie,
- 7) w przypadku reklamacji przesłanej za pośrednictwem poczty ponosić będzie wszelkie koszty z tym związane (np. znaczków pocztowych).

# **§ 11 PRAWA I OBOWIĄZKI PRZEWOŹNIKA I OPERATORA**

- **1.** W związku z Umową Przewozu zawartą za pośrednictwem Systemu e-KŚ, Koleje Śląskie sp. z o.o. zobowiązana jest do:
	- 1) dokonywania zwrotu należności za niewykorzystany Bilet,
	- 2) przesłania Użytkownikowi za pośrednictwem Internetu faktury VAT potwierdzającej zakup Biletu oraz faktury korygującej za pośrednictwem poczty (na koszt własny), w przypadku zwrotu należności za niewykorzystany Bilet, do którego wystawiona została faktura VAT,
	- 3) wykonania przewozu zgodnie z zawartą umową,
	- 4) rozpatrzenia reklamacji złożonej przez Użytkownika.
- **2.** KŚ zastrzega sobie prawo do zatrzymania (do celów kontrolnych) okazanego podczas kontroli w pociągu Biletu jednorazowego na przejazd/przewóz i wydania w zamian Biletu zastępczego, w którym umieszcza się dane z Biletu zatrzymanego.
- **3.** Operator ma prawo odstąpić od sprzedaży Biletów za pośrednictwem Systemu e-KŚ, gdy Użytkownik naruszy postanowienia niniejszego regulaminu.
- **4.** Administratorem danych osobowych Użytkowników Systemu e-KŚ oraz osób, dla których zostały zakupione Bilety są: **Koleje Śląskie sp. z o.o.**
- **5.** Celem zbierania danych osobowych jest realizacja internetowej sprzedaży Biletów i ewentualnie, jeśli Użytkownik wyraził na to zgodę, również realizacja celów marketingowych.
- **6.** Administrator przewiduje możliwość przekazywania danych osobowych Użytkowników podmiotom świadczącym na rzecz Spółki usługi w zakresie realizacji płatności online - to jest opłacenia należności za pomocą karty płatniczej własnej lub firmowej (z wyjątkiem kart korporacyjnych bezimiennych) albo przelewu internetowego online. Dostęp do danych osobowych Użytkowników

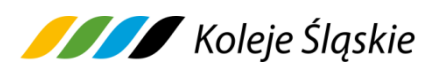

posiada również Operator Systemu Internetowej Sprzedaży Biletów umożliwiającego nabycie Biletu na przejazd pociągami obsługiwanymi przez Koleje Śląskie sp. z o.o.

- **7.** Użytkownikom przysługuje prawo dostępu do treści swoich danych oraz prawo ich sprostowania, usunięcia, ograniczenia przetwarzania, prawo do przenoszenia, prawo do wniesienia sprzeciwu, prawo do cofnięcia zgody w dowolnym momencie bez wpływu na zgodność z prawem przetwarzania.
- **8.** Podanie danych osobowych przez Użytkownika jest dobrowolne, jednak warunkuje realizację sprzedaży Biletu za pośrednictwem Systemu e-KŚ.
- **9.** Źródłem pozyskania danych osobowych przez Koleje Śląskie jest ich wprowadzenie do Systemu e-KŚ przez Użytkownika.
- **10.** Użytkownikowi przysługuje prawo wniesienia skargi do Prezesa Urzędu Ochrony Danych Osobowych, gdy uzna on, że przetwarzanie danych osobowych jego dotyczących narusza przepisy rozporządzenia Parlamentu Europejskiego i Rady (UE) 2016/679 z dnia 27 kwietnia 2016 r. w sprawie ochrony osób fizycznych w związku z przetwarzaniem danych osobowych i w sprawie swobodnego przepływu takich danych oraz powiązane z nim powszechnie obowiązujące przepisy prawa polskiego.

#### **§ 12**

### **POSTANOWIENIA KOŃCOWE**

- **1.** W sprawach nieuregulowanych w niniejszym Regulaminie Internetowej Sprzedaży Biletów e-KŚ, zastosowanie mają przepisy określone w:
	- 1) ustawie z dnia 15 listopada 1984 r. Prawo przewozowe,
	- 2) Taryfie przewozowej (TP-KŚ),
	- 3) Regulaminie przewozu osób, zwierząt i rzeczy przez Koleje Śląskie (RPO-KŚ),
	- 4) Rozporządzenie Parlamentu Europejskiego i Rady (UE) 2021/782 z dnia 29 kwietnia 2021 r. dotyczącego praw i obowiązków pasażerów w ruchu kolejowym (Dz. Urz. UE L 172 z 17 maja 2021 r.),
	- 5) ustawie z dnia 18 lipca 2002 r. o świadczeniu usług drogą elektroniczną,
	- 6) rozporządzeniu Ministra Infrastruktury z dnia 20 stycznia 2005 r. w sprawie sposobu ustalania wysokości opłat dodatkowych z tytułu przewozu osób,

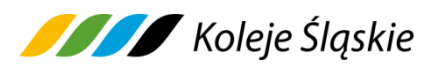

zabranych ze sobą do przewozu rzeczy i zwierząt oraz wysokości opłaty manipulacyjnej,

- 7) rozporządzeniu Ministra Transportu i Budownictwa z dnia 24 lutego 2006 r. w sprawie ustalania stanu przesyłek oraz postępowania reklamacyjnego,
- 8) rozporządzeniu Parlamentu Europejskiego i Rady (UE) 2016/679 z dnia 27 kwietnia 2016 r. w sprawie ochrony osób fizycznych w związku z przetwarzaniem danych osobowych i w sprawie swobodnego przepływu takich danych oraz powiązane z nim powszechnie obowiązujące przepisy prawa polskiego,
- 9) Zasadach odprawy osób uprawnionych do ulgowej usługi transportowej (Zasady odprawy UUT),
- 10) Ustawie z dnia 23 kwietnia 1964 r. Kodeks cywilny (tj. Dz. U. z 2022 r. poz. 1360 z późn. zm.)..